## いえでのインターネットのつなぎかた

(おうちの人といっしょに、さいしょはせっていしましょう)

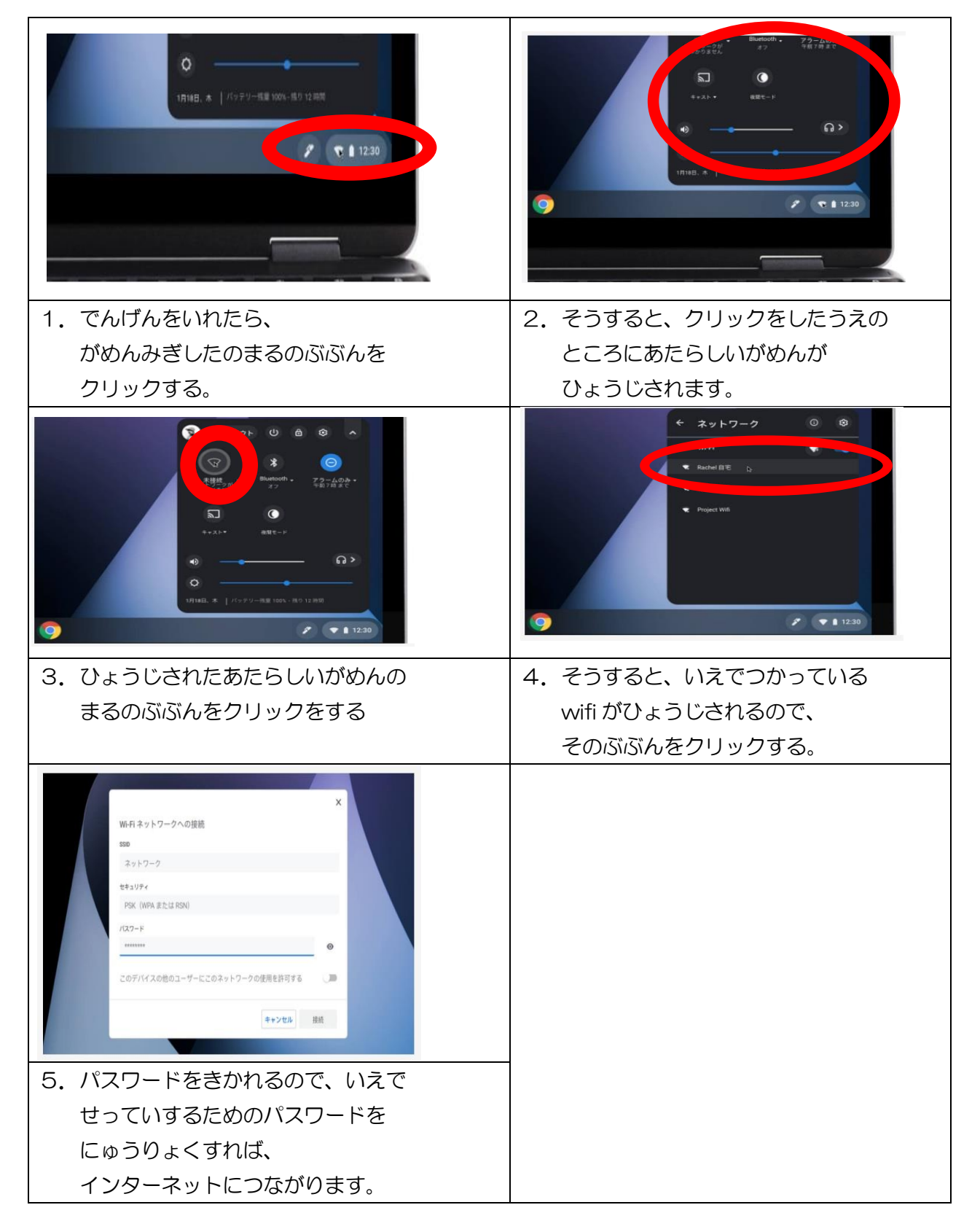